# **Distribution EOLE - Tâche #21821**

Scénario # 21820 (Terminé (Sprint)): Le partitionnement des modules EOLE doit être un paramétrage dans GenConfig (suite)

## **Fermer les tâches du sprint précédent**

23/10/2017 10:48 - Gérald Schwartzmann

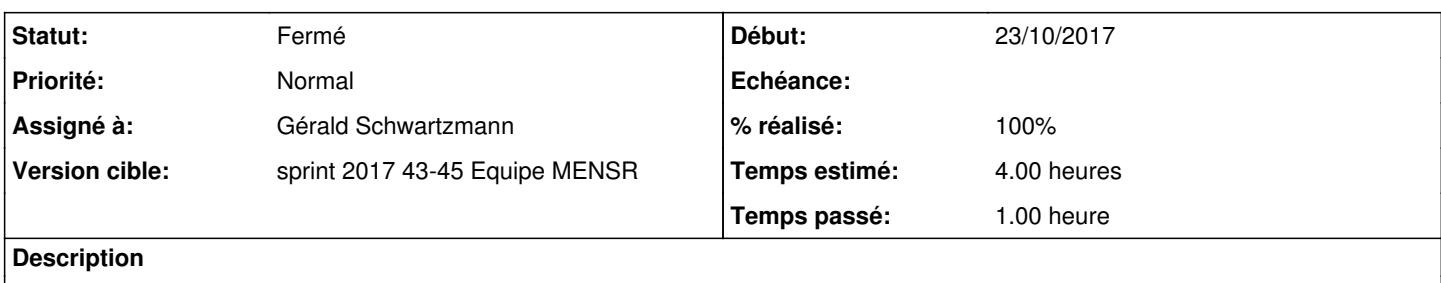

#### **Historique**

#### **#1 - 23/10/2017 15:33 - Gérald Schwartzmann**

*- Statut changé de Nouveau à En cours*

### **#2 - 23/10/2017 15:33 - Gérald Schwartzmann**

*- Assigné à mis à Gérald Schwartzmann*

### **#3 - 23/10/2017 16:58 - Gérald Schwartzmann**

#### [#21647](https://dev-eole.ac-dijon.fr/issues/21647) :

Ajustement du partitionnement, tout masqué sur Eolebase

- Ajouter une question use standard eole partitioning qui sera à oui pour tous les modules → pas trouvé
- Forcer cette variable à non si la variable test extend standard eole es à non → Lorsqu'on passe "Utiliser le modèle d'extension standard EOLE use\_eole\_standard\_volume\_extension" à non aucune autre variable passe à non
- Désactiver partitioning\_create\_lv si use\_standard\_eole\_partitioning est à oui →

## **#4 - 03/11/2017 16:58 - Gérald Schwartzmann**

- *Statut changé de En cours à Fermé*
- *Restant à faire (heures) changé de 4.0 à 0.0*

#### **#5 - 10/11/2017 09:52 - Joël Cuissinat**

*- % réalisé changé de 0 à 100*